# **Caderno de Fórmulas**

**Termo CCP**

**Elaboração: Agosto/2018 Última Atualização: 25/05/2023** [**B**]

INFORMAÇÃO PÚBLICA – PUBLIC INFORMATION

**3**

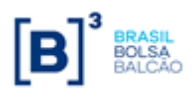

Caderno de Fórmulas tem por objetivo orientar os usuários do Termo de Moedas com CCP, na compreensão da metodologia de cálculo e dos critérios de precisão usados na atualização dos contratos, de suas funcionalidades e de sua liquidação financeira. **O**

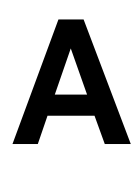

s fórmulas contidas neste Caderno aplicam-se aos contratos de Termo de Moedas com CCP.

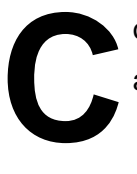

onstam também neste caderno de fórmulas, as fontes de informações utilizadas na atualização dos Contratos a Termo de Moedas com CCP.

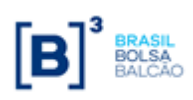

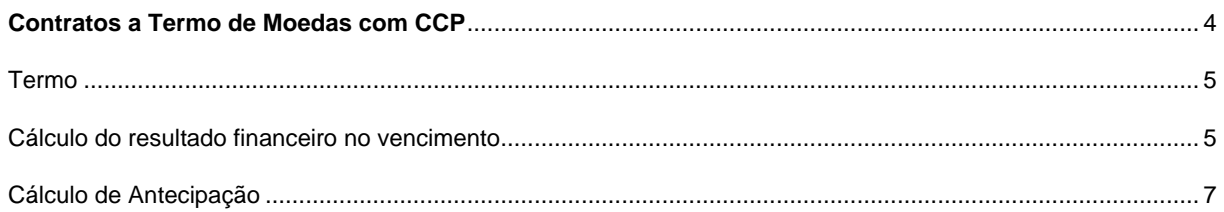

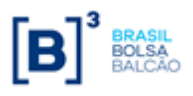

# <span id="page-3-0"></span>**Contratos a Termo de Moedas com CCP**

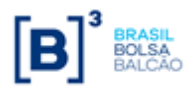

### <span id="page-4-0"></span>**Termo**

O "Termo Simples" é a expressão utilizada para definir um "Termo de Paridade" onde a "Moeda Base" é uma moeda estrangeira e a "Moeda Cotada" é sempre o Real.

#### **Definições:**

Moeda Base: Moeda objeto do Termo

Moeda Cotada: Moeda de referência em que a Moeda Base é cotada, nos Termos com CCP a moeda é sempre o Real.

Por exemplo: Cotação do Euro em Reais – Euro é a Moeda Base e Real é a Moeda Cotada.

Para consultar a relação de moedas disponíveis, tanto como Moeda Base como quanto Moeda Cotada, consultar arquivo "AAAAMMDD\_Indexadores\_CCP.txt", disponível no módulo Transf. de Arquivos, em Arquivos Públicos.

## <span id="page-4-1"></span>**Cálculo do resultado financeiro no vencimento**

Valor calculado pela diferença financeira entre o valor da "Paridade no Vencimento" e a "Paridade a Termo" contratada, expresso na moeda cotada.

#### **Liquidação – Comprador**

$$
Liq_{\text{Moeda Cotada}} = Valor Base \times (Paridade Vcto - Paridade Termo)
$$

#### **Liquidação – Vendedor**

 $Liq_{\text{Model}}$   $_{\text{Cotada}}$  = Valor Base  $\times$  (*Paridade Termo* – *Paridade Vcto*)

#### **Onde:**

Liq<sub>Moeda Cotada</sub>: Valor de liquidação na Moeda Cotada, expresso com 2 (duas) casas decimais com arredondamento.

Valor Base: Valor expresso na moeda base informado com 2 (duas) casas decimais. É utilizado o Valor Base remanescente das antecipações, se houver.

Paridade Termo: Cotação da paridade entre a Moeda Base e Moeda Cotada (Moeda Cotada/Moeda Base) contratada no registro do termo, informada com uma precisão máxima de:

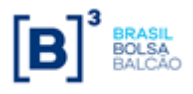

- 6 (seis) casas decimais para o DOLAR DOS EUA
- 8 (oito) casas decimais para o EURO
- 8 (oito) casas decimais para o IENE

LiqReais: Valor Financeiro em Reais, calculado com 2 (duas) casas decimais com arredondamento.

**Obs:** Para o Termo com CCP, a Liquidação na Moeda Cotada já se encontra em Reais, portanto não há a necessidade de transformar a liquidação para Reais.

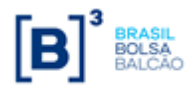

# <span id="page-6-0"></span>**Cálculo de Antecipação**

A antecipação é calculada pela diferença financeira entre o valor da paridade utilizada para a reversão e a paridade a termo pactuada no registro do contrato, descontada pela taxa de juros de descapitalização.

Este valor deve ser calculado pelo participante e informado no campo "**Valor Financeiro a Antecipar (BRL)**" constante na tela:

CCP > Contrato de Termo > Lançamentos > Antecipação de Contrato

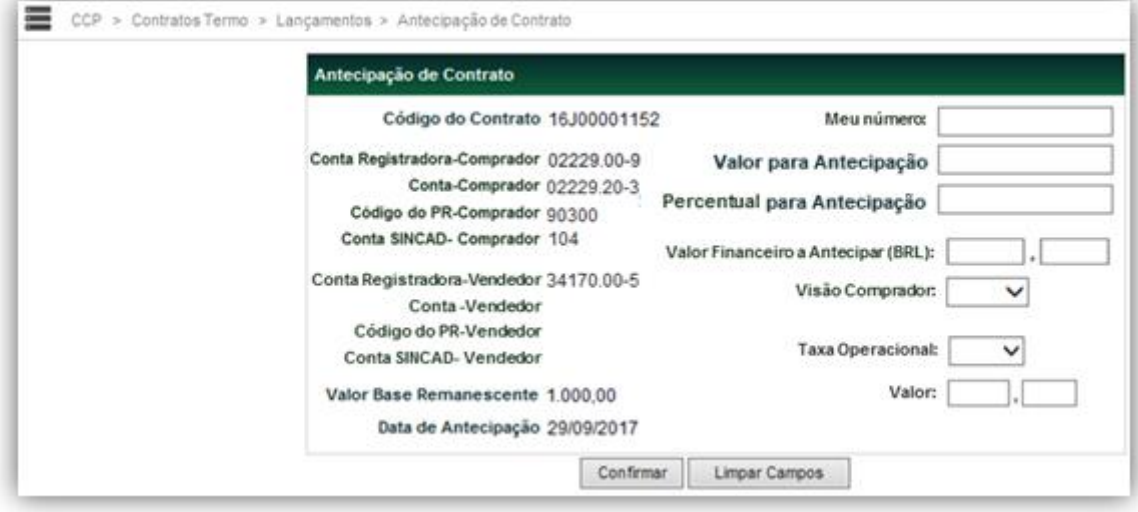